# K-means clustering

- In K-means clustering, have to specify K, the number of clusters we want.
- The aim of K-means is then to choose the *K* clusters so that the total *within-cluster variation* is *minimised*.
	- a simple objective to state, but rather difficult to obtain precisely there are almost  $K^n$  ways to cluster the observations!
- Let  $C_1$ ,  $\ldots$ ,  $C_K$  denote the *K* disjoint (non-overlapping) clusters, i.e. sets containing the indices of the observations in each cluster.

$$
\min_{C_1,\ldots,CK}\{\sum_{k=1}^K W(CK)\},
$$

where  $W(CK)$  is a measure of within-cluster variation

- The idea behind is a good clustering is one for which the *within-cluster variation* is as *small* as possible
- See also ISLR  $10.3.1$

• By far the most common measure of within-cluster variation is based on the **squared Euclidean distance**:

$$
W(C_k) = \frac{1}{|C_k|} \sum_{i,i'} \epsilon_{C_k} (x_i - x_{i'})^2 = \frac{1}{|C_k|} \sum_{i,i'} \epsilon_{C_k} \sum_{j=1}^p (x_{ij} - x_{i'j})^2,
$$

where  $x_{ij}$  is the *jth* component of  $x_{ij}$ , i.e. the value of feature *j* for observation *i*, and  $|C_k|$  is the number of observations in cluster *k* 

- Sum of all of the pairwise squared Euclidean distances between the observations in the *kth* cluster, divided by the total number of observations in the *kth* cluster
- The squared Euclidean distance is a measure of dissimilarity between pairs of observations

$$
W(C_k) = \frac{1}{|C_k|} \sum_{i,i' \in C_k} (x_i - x_{i'})^2 = 2 \sum_{i \in C_k} (x_i - u_k)^2
$$

where  $u_k = \frac{1}{|C_k|}$  $\frac{1}{|C_k|} \sum_{i \in C_k} x_i$  is the **centroid** of cluster *k*.

Main steps of K-means:

- Initialise  $C_1, \ldots, C_k$  by randomly assigning each observation a number from 1 to *K*
- Repeat until the the cluster assignments don't change:
	- (a) Compute the *centroid* for each cluster
	- (b) Assign each observation to the cluster whose *centroid* is *closest* in Euclidean distance
- Algorithm 10.1 of ISLR
- The algorithm finds a *local minimum* of the objective function  $\sum_{k=1}^K W(C_k)$ .

# K-means algorithm

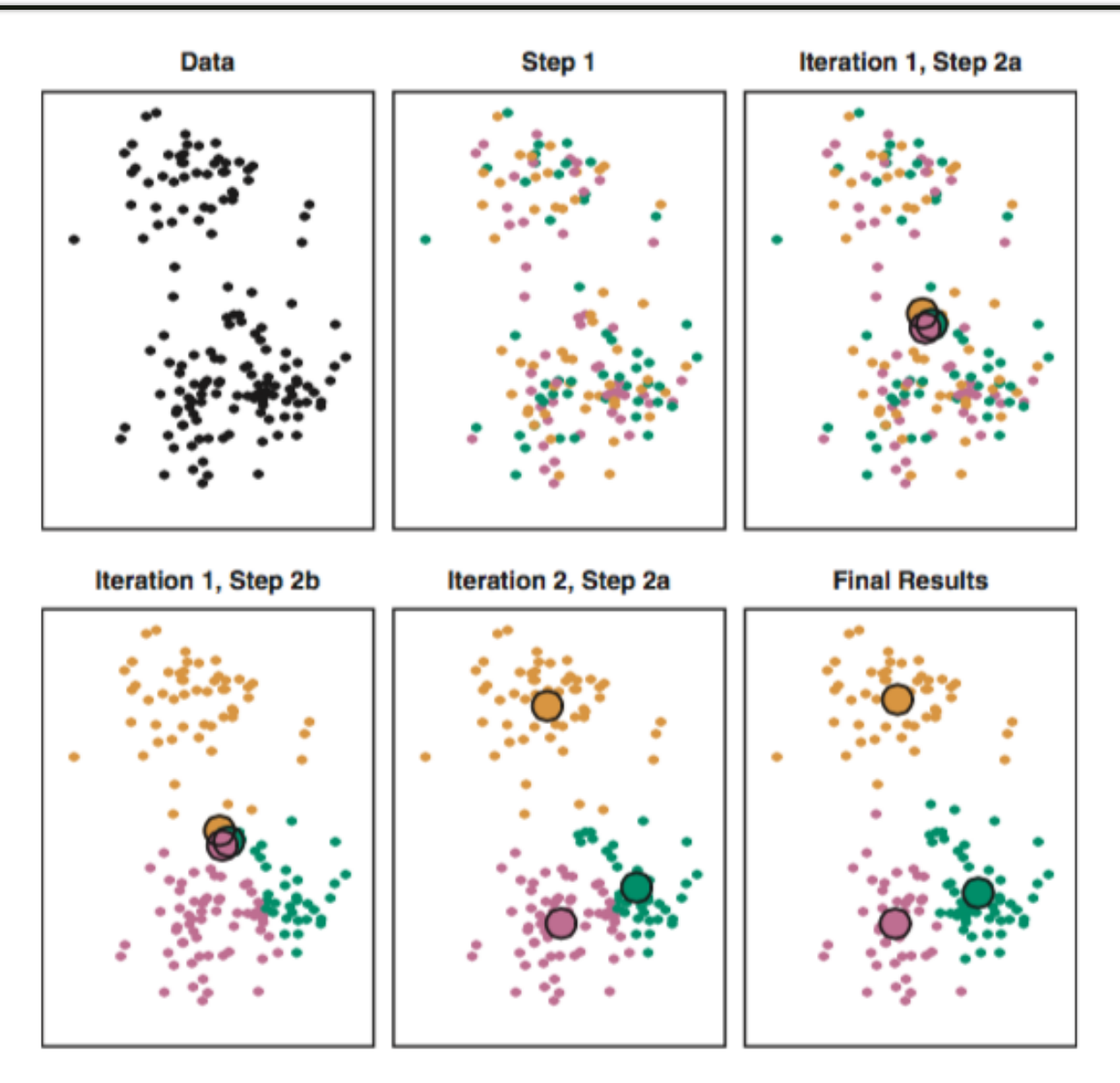

ISLR Figure 10.6: *K*-means algorithm in operation

# K-means algorithm [2] *<sup>K</sup>*-means algorithm

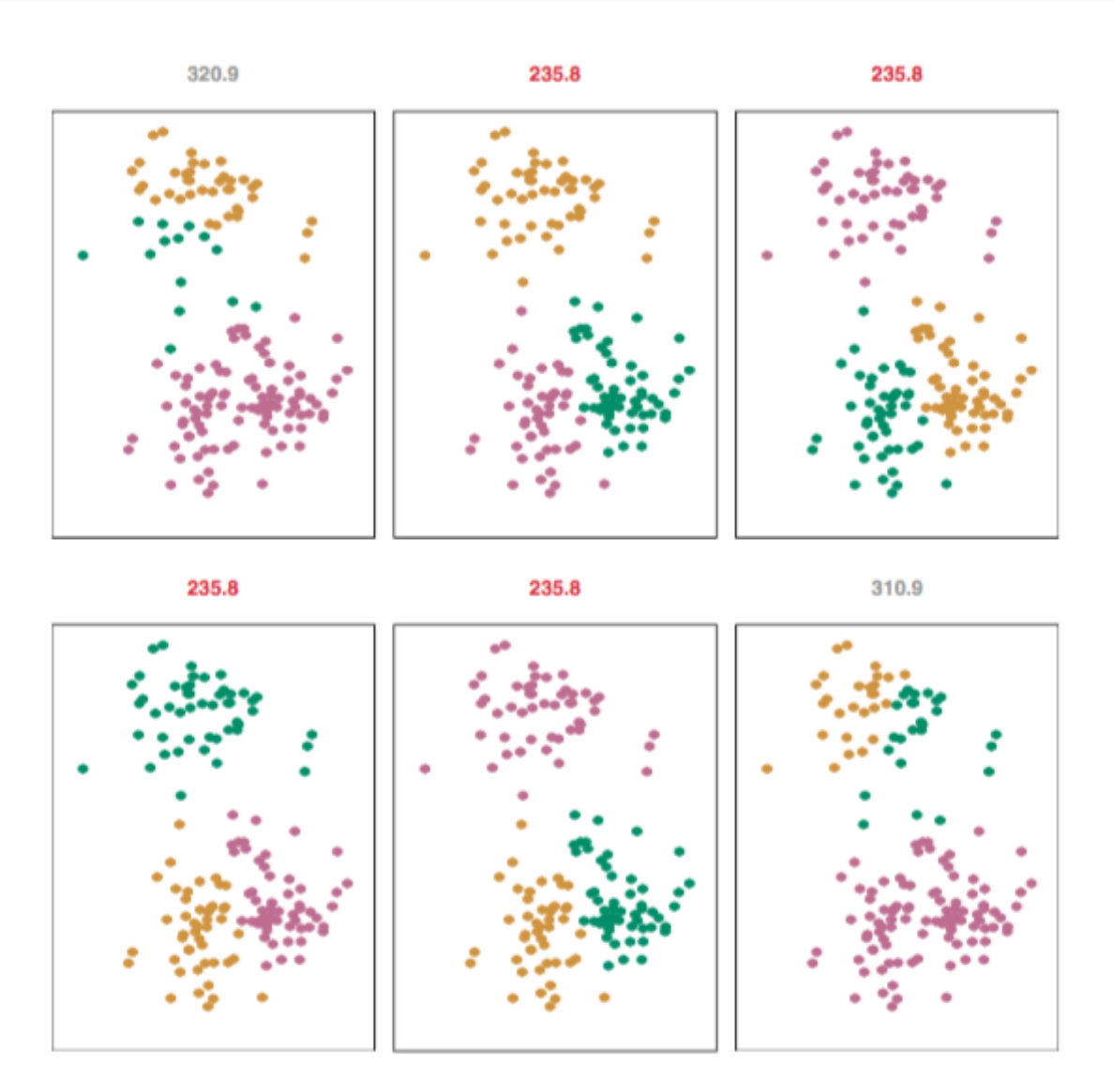

ISLR Figure 10.7: Different starting points can lead to different local minima

#### AIML427 Week7:  $\overline{2}$  is example to the contract of  $\overline{2}$

# Iris example

• The Iris dataset is a famous dataset. The data is labelled so it's usually used as a common example for classification

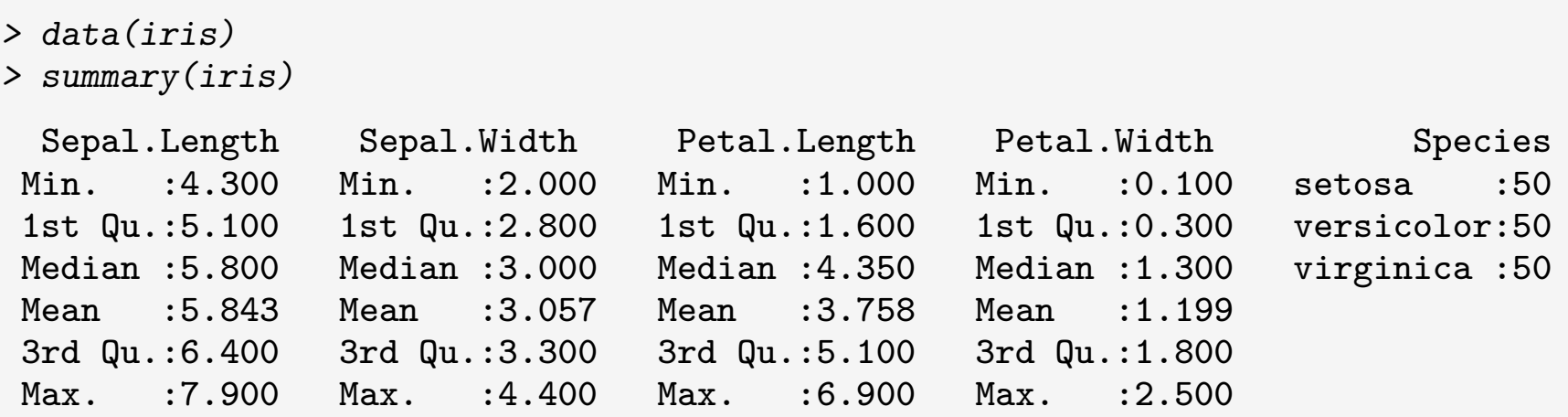

- Note that  $n = 150$  and  $p = 4$
- We'll see how clustering performs on this dataset We'll see how clustering performs on this dataset

## Iris example The function kmeans performs *K*-means clustering in R. First, let's ask for 2 clusters:

• The function kmeans performs K-means clustering in R. First, let's ask for 2 clusters:

 $>$  km = kmeans(iris[,1:4],2)

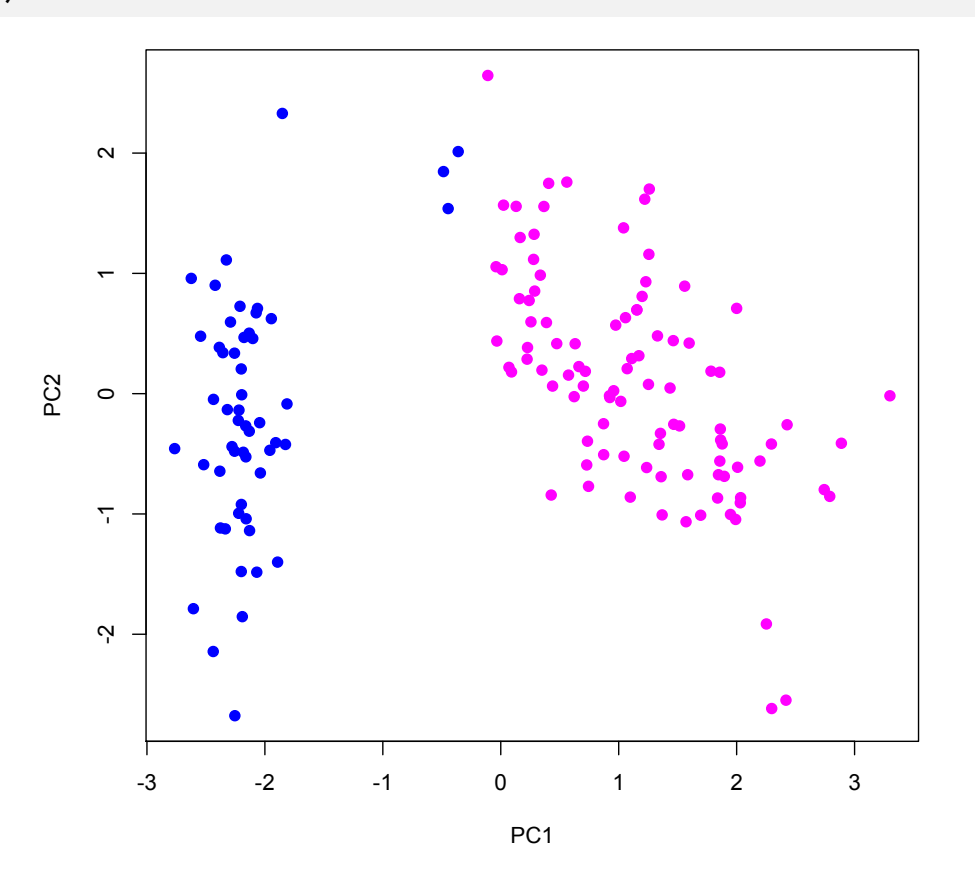

 $K = 2$  clustering shown for the first 2 principal components

# Iris example

• Now try  $K = 3$ , since we know there are 3 classes! We'll also ask for the best clustering from 50 random initialisations

```
> km = kmeans(iris[,1:4],3,nstart=50)
> km
K-means clustering with 3 clusters of sizes 50, 62, 38
Cluster means:
  Sepal.Length Sepal.Width Petal.Length Petal.Width
1 5.006000 3.428000 1.462000 0.246000
2 5.901613 2.748387 4.393548 1.433871
3 6.850000 3.073684 5.742105 2.071053
Clustering vector:
  [1] 1 1 1 1 1 1 1 1 1 1 1 1 1 1 1 1 1 1 1 1 1 1 1 1 1 1 1 1 1 1 1 1 1 1 1 1 1 1 1 1
 [41] 1 1 1 1 1 1 1 1 1 1 2 2 3 2 2 2 2 2 2 2 2 2 2 2 2 2 2 2 2 2 2 2 2 2 2 2 2 3 2 2
 [81] 2 2 2 2 2 2 2 2 2 2 2 2 2 2 2 2 2 2 2 2 3 2 3 3 3 3 2 3 3 3 3 3 3 2 2 3 3 3 3 2
[121] 3 2 3 2 3 3 2 2 3 3 3 3 3 2 3 3 3 3 2 3 3 3 2 3 3 3 2 3 3 2
Within cluster sum of squares by cluster:
[1] 15.15100 39.82097 23.87947
 (between_SS / total_SS = 88.4 %)
```
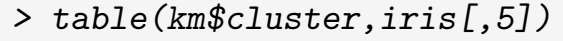

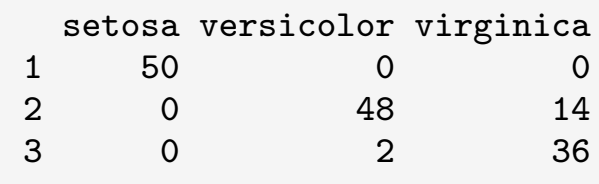

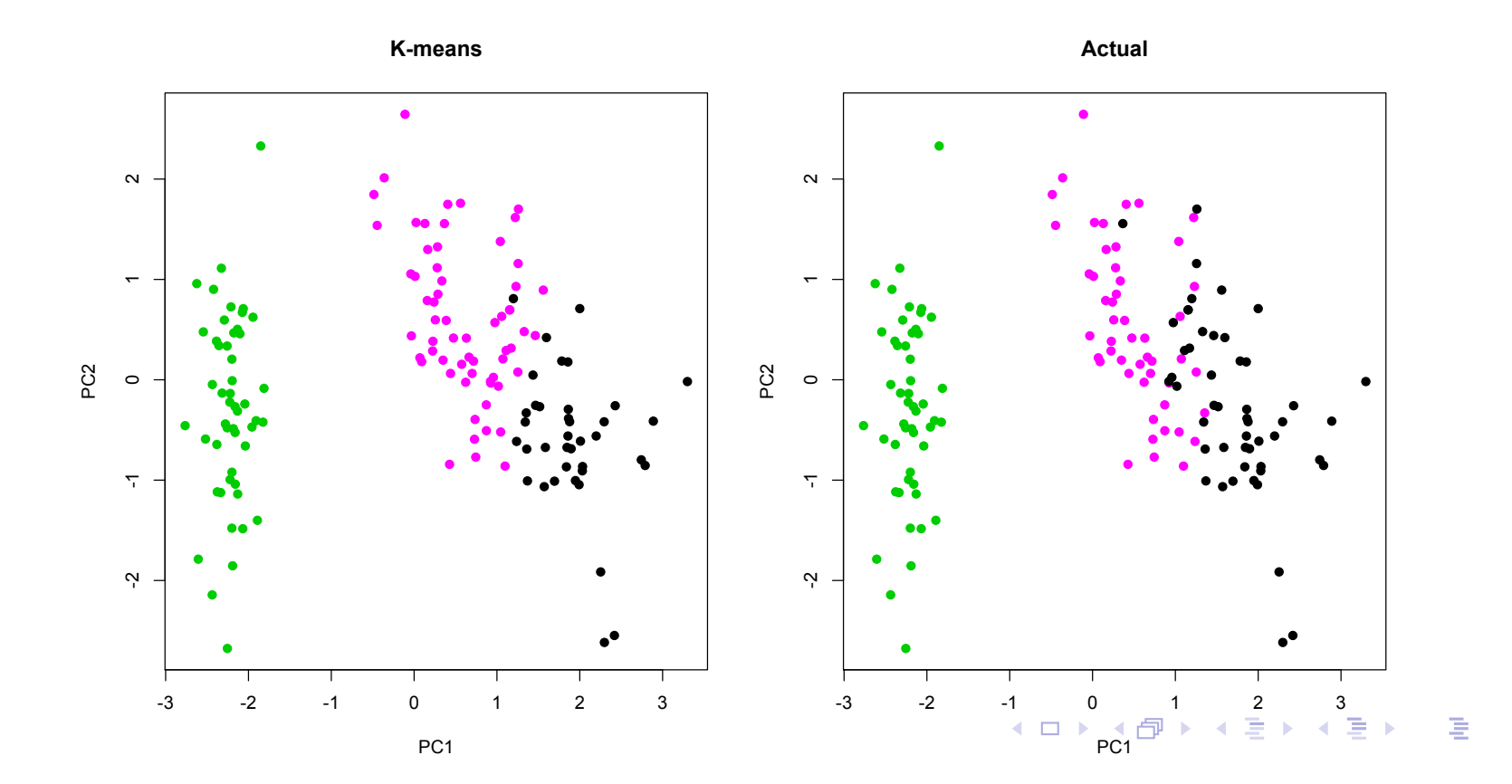

# **Example 18 Course, if we ask for more couns will find the more clusters,**  $\frac{1}{2}$  **rise example**

- Of course, if we ask for more clusters, K-means will find  $\mathsf{them:}\hspace{15pt}$ 
	- $> km = kmeans(iris[, 1:4], 6, nstart=50$

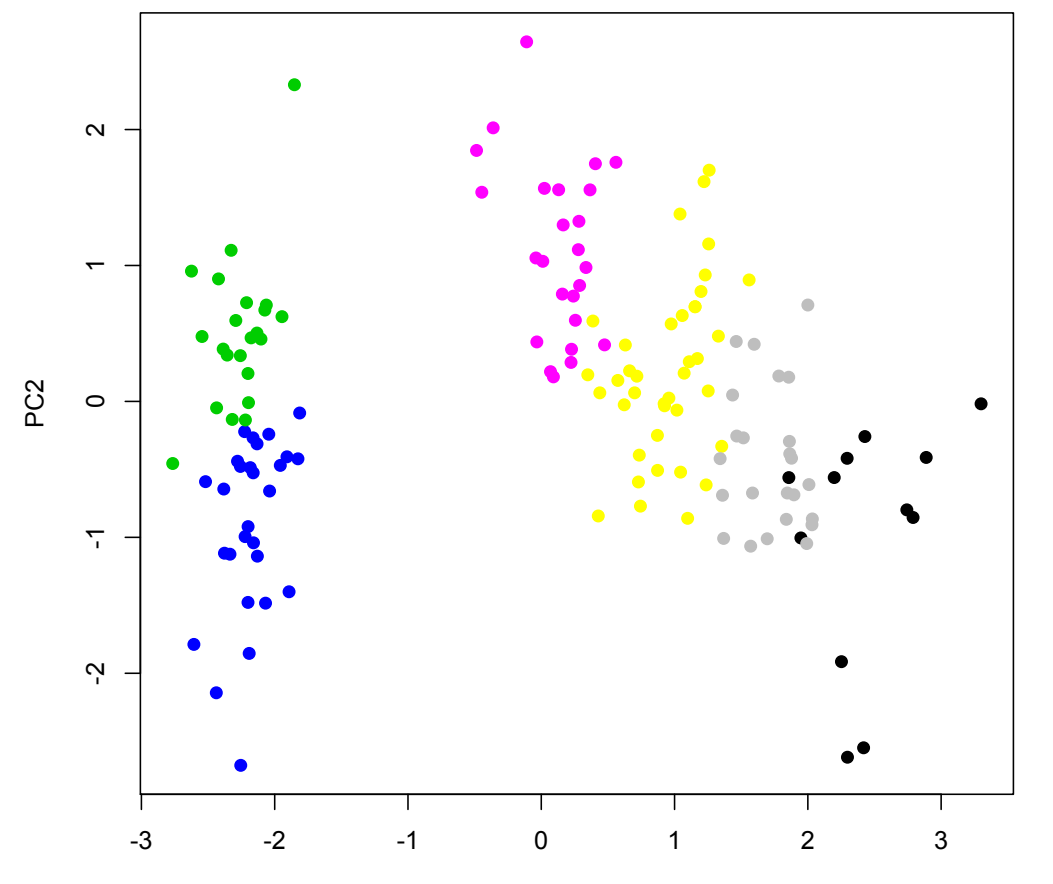

# Comments on K-means

- Have to predefine K: no guidance on how to choose K
- K-means is based on *spherical clusters*, which might not always be appropriate.
- Sensitive to initial seeds, local minima
- Sensitive to outliers
- Generalising the distance function is possible, e.g. K-medians clustering defines centroids via *component-wise median* and assignment to a cluster is in terms of the *Manhattan* distance (aka taxicab geometry,  $l_1$ -norm)
- Care needs to be taken in *high dimensions; irrelevant* features can conceal information about clusters. Idea of distance also breaks down – curse of dimensionality again.
	- Dimension reduction prior to clustering is a good idea

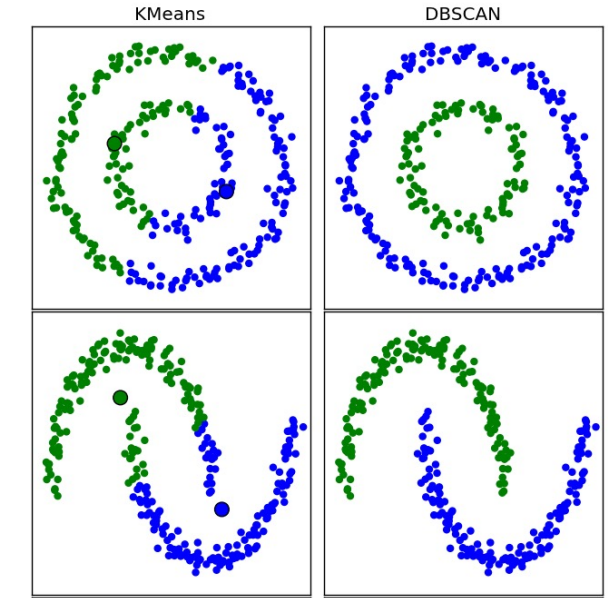